### C언어 기반의 C++ 2

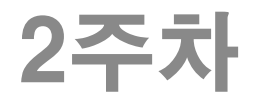

## C언어 복습

- const의 의미
	- const int num = 10; // num의 값을 바꿀 수 없음
	- const int \*ptr1 = &val1; // ptr1의 역참조 값을 바꿀 수 없음.

62-63p

int \* const ptr2 = &val1; // ptr2가 다른 주소를 가질 수 없음.

### ▶ 실행중인 프로그램의 메모리 공간

- 데이터 : 전역변수, static 변수
- 스택 : 지역변수 (매개변수)
- 힙 : malloc으로 동적할당 (free로 되돌려 줌)

### 함수 호출 시 인자 전달 방법

- Call-by-value : 매개변수에 값이 복사됨
- Call-by-reference : 포인터를 매개변수로 주어 주소값을 복사 하게 함으로써 호출하는 쪽과 메모리를 공유할 수 있음.

### 참을 의미하는 true, 거짓을 의미하는 fars (TrueAndFalse.cpp) 64-66p

```
#include <iostream>
using namespace std;
int main(void) {
        int num = 10;
        int i = 0;
        cout << "true: "<< true << endl;
        cout << "false: " << false << endl;
        while (true) {
                cout << i++ << '';
                if (i > num)break;
        }
        cout << endl;
        cout \lt\lt "sizeof 1: " \lt\lt sizeof(1) \lt\lt endl;
        cout << "sizeof 0: " << sizeof(0) << endl;
        cout << "sizeof true: " << sizeof(true) << endl;
        cout << "sizeof false: " << sizeof(false) << endl;
        return 0;
}
                         true는 '참', false는 '거짓'을 의미하는 1바이트 데이터.
                         이 둘은 각각 정수 1과 0이 아님.
                         정수로 변환하면 각각 1과 0으로 보일 뿐.
```
#### 66-67p

## 자료형 bool의 활용

- true와 false는 bool형 데이터
	- bool 도 기본자료형

```
#include <iostream>
using namespace std;
bool IsPositive(int num) {
         if (num < 0) return false;
         else return true;
}
int main(void) {
         bool isPos;
         int num;
         cout << "Input number: ";
         \sin \gt\gt num;
         isPos = IsPositive(num);
         if (isPos)
                  cout << "Positive number" << endl;
         else
                  cout << "Negative number" << endl;
         return 0;
```
### Reference의 이해

67-72p

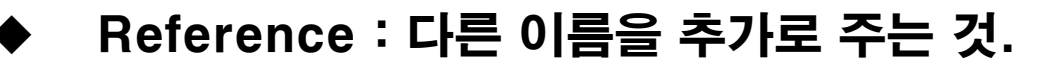

- 변수에 대해서만 reference 만들 수 있음
- Reference는 선언문에서 초기화 해야 함
- Reference의 reference도 만들 수 있음.
- 한 변수의 reference를 여러 개 만들 수도 있음.

```
#include <iostream>
using namespace std;
int main(void) {
       int num1 = 1020;
       int& num2 = num1;num2 = 3047;
       cout << "VAL: " << num1 << endl;
       cout << "REF: " << num2 << endl;
       cout << "VAL: "<< &num1 << endl;
       cout << "REF: "<< &num2 << endl;
       return 0;
}
                                변수 num1과 그의 reference num2의
                                값과 주소가 똑같게 나온다.
```
### 배열 원소와 포인터의 Reference (RefArrElem.cpp, RefPtr.cpp) 72-73p

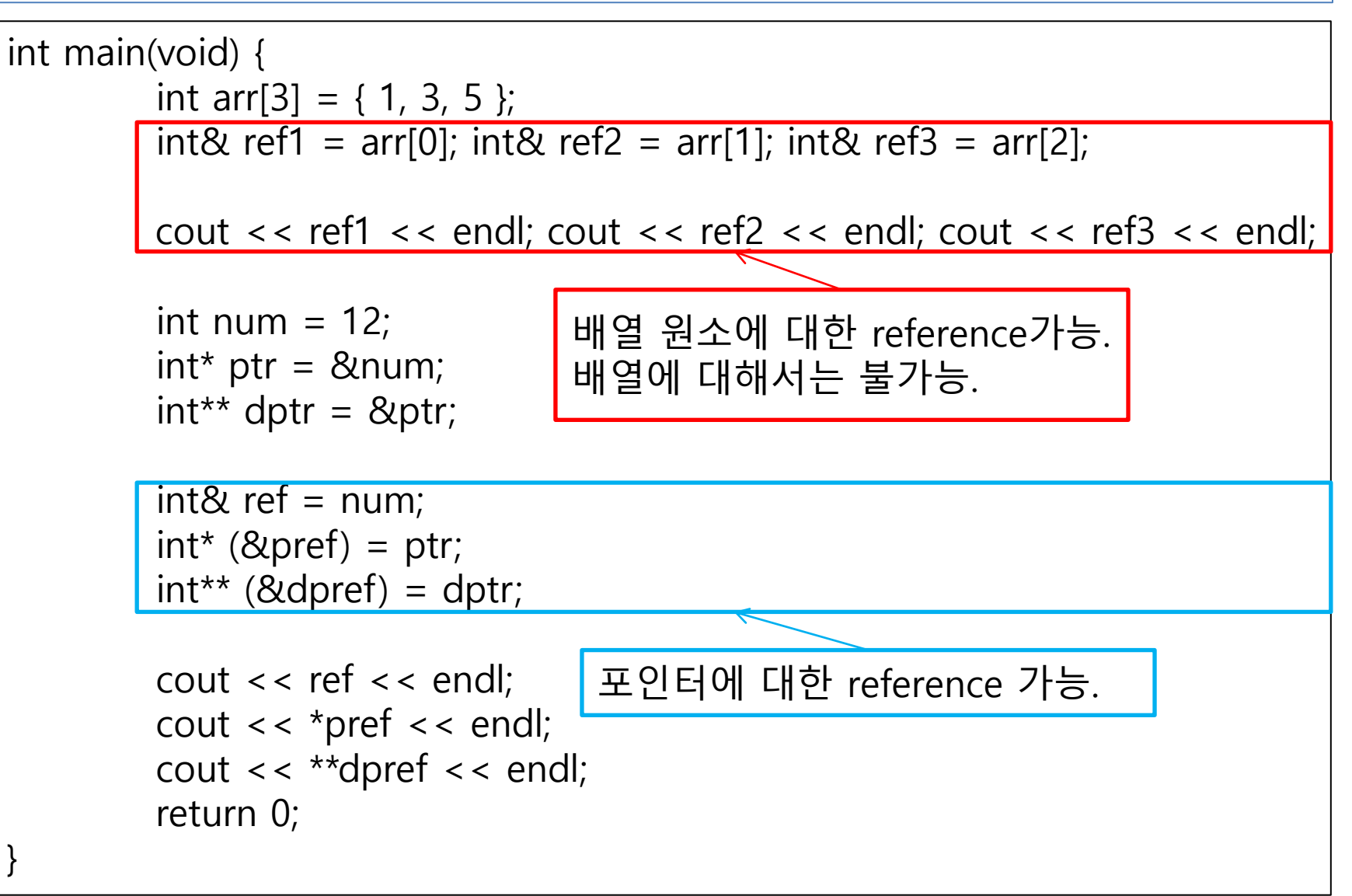

### 참조자를 이용한 call-by-reference (RefArrElem.cpp, RefPtr.cpp) 74-79p

```
#include <iostream>
using namespace std;
void SwapByRef2(int &ref1, int& ref2)
{
        int temp=ref1;
        ref1=ref2;
        ref2=temp;
}
int main(void)
{
        int val1=10;
        int val2=20;
        SwapByRef2(val1, val2);
        \text{cout} << "val1: "<< val1 << endl;
        cout << "val2: "<< val2 << endl;
        return 0;
}
                                       호출되는 시점에
                                       main함수의 val1, val2의 다른 이름으로
                                       SwapByRef2 함수의 ref1, ref2개 생긴다.
```
# [문제1] 참조자 이용 함수 작성

 인자로 전달된 int 형 변수의 값을 1 증가시키는 함수 인자로 전달된 int 형 변수의 부호를 바꾸는 함수 위 두 함수를 호출하는 main 함수

#include <iostream> using namespace std;

```
void IncreOne(int& num) { num++; }
void InverSign(int& num) { num *= -1; }
```
int main(void)

{

```
int val = 20;
IncreOne(val);
cout << val << endl;
InverSign(val);
cout << val << endl;
return 0;
```
### 함수매개변수 참조자의 적절한 const 사용 81-82p

- 함수 내에서 수정하지 않는 참조변수는 const로 만들어 side effect 없 음을 명확히 하자!
	- void HappyFunc( const int &ref) { … }

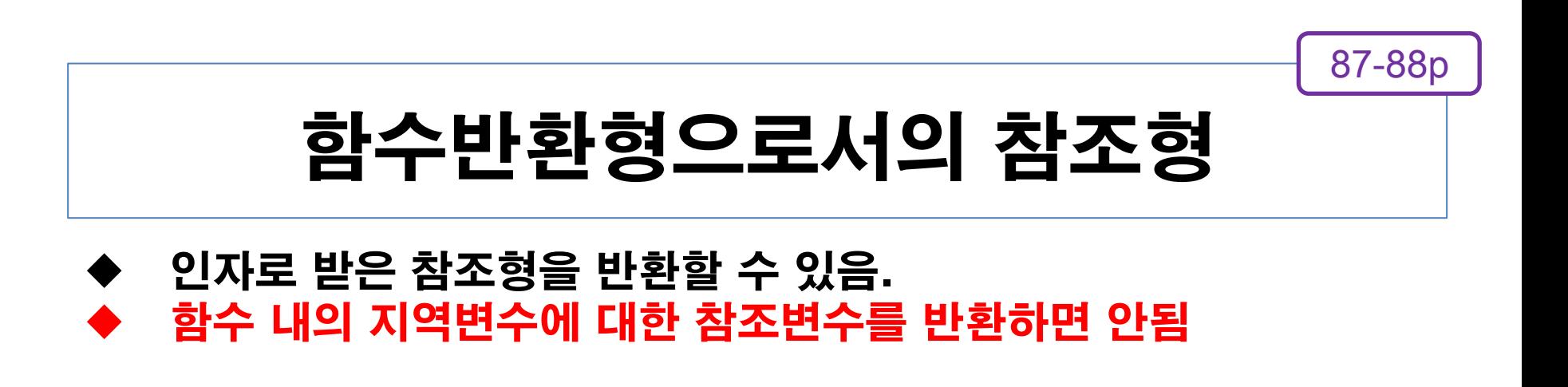

### 함수반환형이 참조형일 때 (RetReturnOne.cpp)

81-87p

 인자로 받은 참조형을 반환할 수 있음. 에서 참조형 변수로 받으면 새로 생기지 않고 기존 변수에 이 름만 추가되는 것, 일반 변수로 받으면 새 변수가 생성되어 값이 복사되는 것. (함수 매개변수로 참조자 넘길 때와 같은 현상)

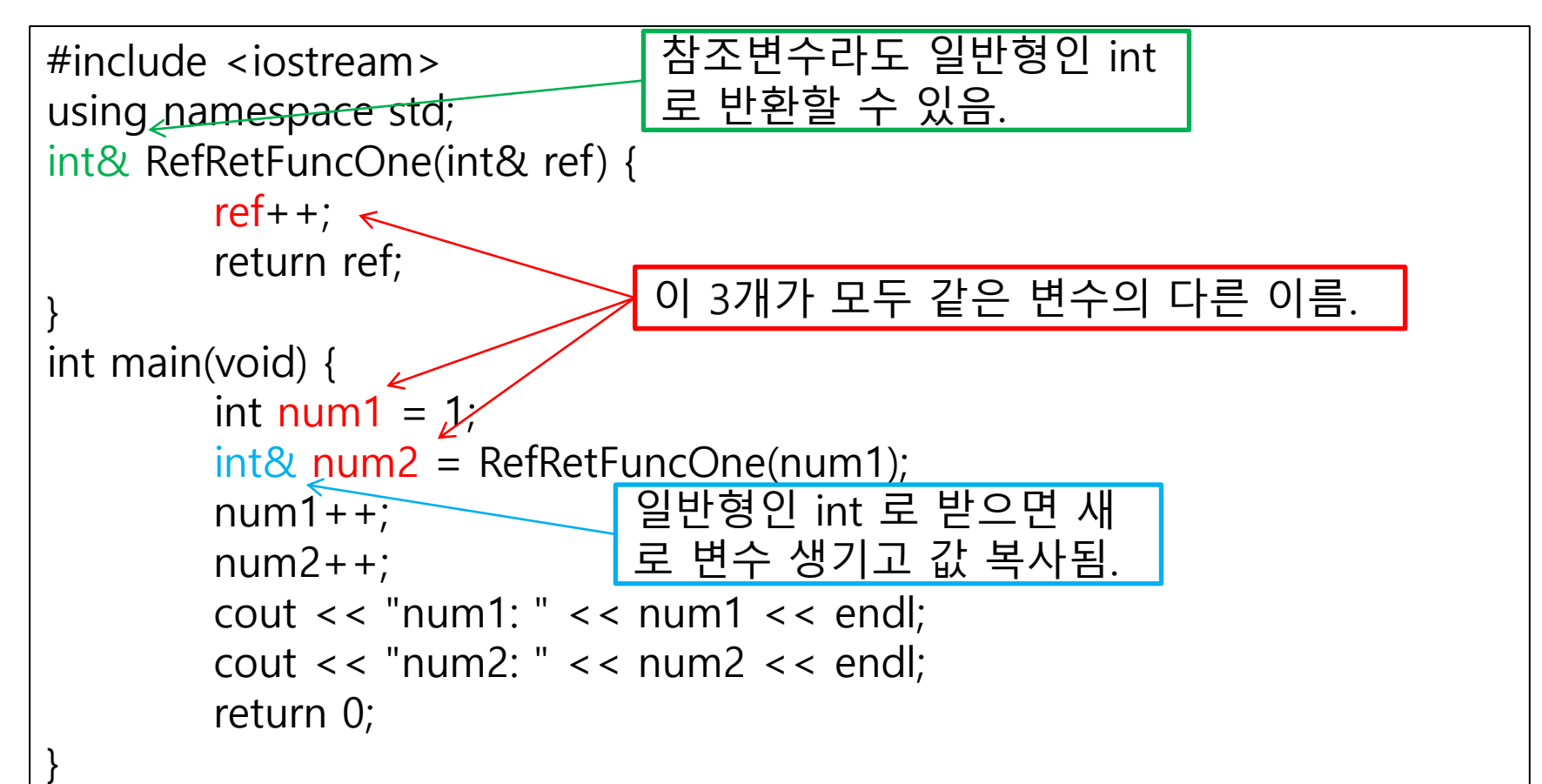

#### 88-90p

# const 매개변수의 다른 의미

- 상수화된 변수
	- 선언 방법 : const int &ref = 30;
	- 내부 처리 방법 : 임시변수 생성하여 30을 보관하고 ref 로써 참조.
- 상수화된 변수를 이용한 const 참조 매개변수
	- 함수 선언 방법  $int \overline{A}$ dder(const int &num1, const int &num2) {  $\cdots$  }
	- 함수 호출 방법 cout  $\langle\langle \overline{\text{A}}\text{dder}(\overline{\textbf{3}},\textbf{4})\rangle$   $\langle\langle \text{ end}|\rangle$
	- 매개변수에 const가 없다면 참조변수 자리에 상수를 줄 수는 없다.

### [문제2] const 포인터와 const 참조자

90p

- 포인터 변수를 선언하여 아래 변수를 가리켜 보자 const int num = 12;
- 위 포인터 변수에 대한 참조변수를 선언해 보자.
- 포인터 변수와 참조변수를 이용하여 num의 값을 한번씩 출력하자.

```
#include <iostream>
using namespace std;
int main(void)
\mathbf{1}const int num = 12;
         const int* ptr = \&num;
         const int* (8ref) = ptr;
         cout << *ptr << endl;
         cout << *ref << endl;
         return 0;
```
### malloc, free  $\rightarrow$  new, delete

- malloc, free 방식의 2가지 단점 해결
	- Byte 단위로 크기계산 해야 함
	- 반환 값에 대한 명시적인 형변환 필요
- new 방법 배열을 받을 때는 [] 안에 개수 표시.
	- int \*ptr1 = new int;
	- double \*ptr2 = new double;
	- $\bullet$  int \*arr1 = new int[3];
	- double  $*arr2$  = new double [7];
- delete 방법 배열을 반환할 때는 [] 만 표시.
	- **delete ptr1;**
	- delete ptr2;
	- delete [] arr1;
	- delete [] arr2;

객체 생성에는 반드시 new 사용! (malloc 금지)

## 포인터를 사용하지 않고 힙에 접근하기

- new 연산자로써 할당된 메모리 공간에 대해서도 참조자 생 성 가능
	- 포인터 연산 없이 heap 사용 가능

```
int *ptr = new int;int &ref = *ptr;
ref = 20;
cout << *ptr << endl;
```
### [문제3] 구조체에 대한 new, delete 95p

- 좌표값을 표현하는 구조체가 있다. typedef struct { int xpos; int ypos; } Point;
- 아래 형태의 함수를 정의하라. 이 함수는 할당 받은 구조체를 반환한다. Point &PointAdder( const Point &p1, const Point &p2 );
- 위 함수를 호출하는 main 함수를 작성하라. 단, main 함수에서 구조체 변수는 선언이 아닌 new 에 의한 할당으로만 한다.
- 할당 받은 메모리는 사용이 끝난 후 반환하라.

#### 95p

## [문제3] 구조체에 대한 new, delete

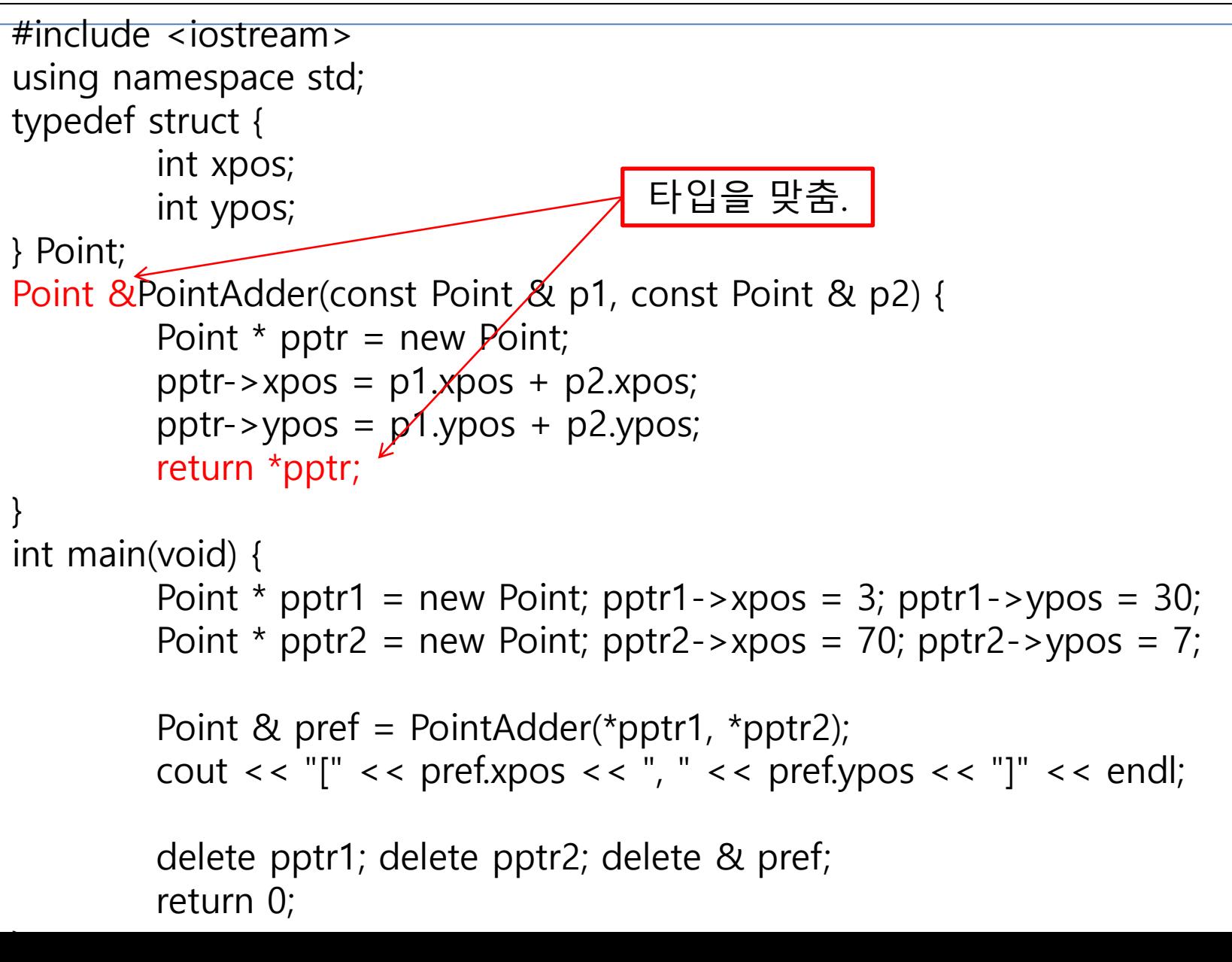

# C++에서 C언어의 표준함수 호출하기

- C언어의 표준 헤더파일과 대응되는 C++ 표준 헤더 파일 사용하려 면
	- (1) 앞에 c 붙이고
	- (2) 뒤의 .h 생략한 이름을 include하고 사용.
	- 예: #include <stdio.h>
		- -> #include <cstdio>
- C언어의 표준 헤더파일도 사용할 수 있지만 함수 overloading 등의 차이가 있으므로 C++ 표준 헤더를 사용하자.

## [문제4] C++ 표준함수 호출

- 다음 3 함수를 이용하여 5 이상 200 이하의 난수 5개를 출력하는 프로그램을 작성하시오. C언어에서는 time 함수는 <time.h>에, rand와 srand 함수는 <stdlib.h>에 선언되어 있으나 여기서는 C++ 헤더를 사용하여 작성하자.
	- rand, srand ,time

```
#include <iostream>
#include <cstdlib>
#include <ctime>
using namespace std;
int main(void)
{
    srand(time(NULL));
   for (int i = 0; i < 5; i + 1)
      printf("Random number \#%d: %d\n", i, (rand() % 196) + 5);
    return 0;
}
```
## [실습] 컴퓨터와 가위바위보

 사용자와 컴퓨터가 가위바위보를 진행하게 한 후 판정해 주는 프로그램을 작성하시오. 사용자의 선택을 입력 받고 컴퓨터의 선택은 임의의 수로 선 택하시오.

[결과] 가위(1) 바위(2) 보(3) : 1 당신이 낸 것 : 가위 컴퓨터가 낸 것 : 바위 컴퓨터가 이겼다!

```
#include <iostream>
#include <ctime>
using namespace std;
int main(void) {
       const char* name[3] = { "가위", "바위", "보" };
       int you, computer;
       srand(time(NULL));
       cout << "가위(1) 바위(2) 보(3) : ";
       \sin \gt\gt you;
       you--;
       computer = rand() % 3;cout << "당신이 낸 것 : " << name[you] << endl;
       cout << "컴퓨터가 낸 것 : " << name[computer] << endl;
       int prev_you = (you + 2) % 3;
       int next_you = (you + 1) % 3;
       if (computer == next_you)cout << "컴퓨터가 이겼다!" << endl;
       else if (computer == prev_you)cout << "당신이 이겼다!" << endl;
       else
               cout << "비겼다!" << endl;
       return 0;
                                  [실습] 컴퓨터와 가위
                                             바위보
```